## SAP ABAP table /ISDFPS/MCCBWART {Customizing Table: Condition Code-Relevant Movement Types}

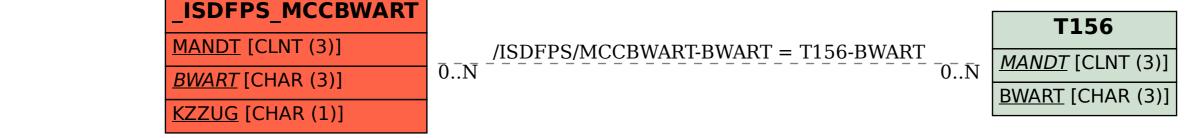